<span id="page-0-2"></span>

**melogit —** Multilevel mixed-effects logistic regression

[References](#page-21-1) [Also see](#page-23-0)

[Description](#page-0-0) [Quick start](#page-0-1) [Menu](#page-1-0) Menu [Syntax](#page-1-1) [Options](#page-3-0) [Remarks and examples](#page-6-0) [Stored results](#page-19-0) [Methods and formulas](#page-21-0)

# <span id="page-0-0"></span>**Description**

melogit fits mixed-effects models for binary and binomial responses. The conditional distribution of the response given the random effects is assumed to be Bernoulli, with success probability determined by the logistic cumulative distribution function.

# <span id="page-0-1"></span>**Quick start**

Without weights

Two-level logistic regression of y on x with random intercepts by lev2 melogit y x || lev2:

Mixed-effects model adding random coefficients for x melogit y x || lev2: x

Same as above, but allow the random effects to be correlated melogit y x || lev2: x, covariance(unstructured)

- Three-level random-intercept model of y on x with lev2 nested within lev3 melogit y x || lev3: || lev2:
- Crossed-effects model of y on x with two-way crossed random effects by factors a and b melogit  $y \times ||$  \_all:R.a || b:

With weights

Two-level logistic regression of y on x with random intercepts by lev2 and observation-level frequency weights wvar1

melogit y x [fweight=wvar1] || lev2:

- Two-level random-intercept model from a two-stage sampling design with PSUs identified by psu using PSU-level and observation-level sampling weights wvar2 and wvar1, respectively melogit y x [pweight=wvar1] || psu:, pweight(wvar2)
- Add secondary sampling stage with units identified by ssu having weights wvar2 and PSU-level weights wvar3 for a three-level random-intercept model

melogit y x [pw=wvar1] || psu:, pw(wvar3) || ssu:, pw(wvar2)

Same as above, but [svyset](https://www.stata.com/manuals/svysvyset.pdf#svysvyset) data first

```
svyset psu, weight(wvar3) || ssu, weight(wvar2) || _n, weight(wvar1)
svy: melogit y x || psu: || ssu:
```
# <span id="page-1-0"></span>**Menu**

<span id="page-1-1"></span>Statistics > Multilevel mixed-effects models > Logistic regression

# **Syntax**

 $\texttt{melogit}$   $\emph{depvar}$  $\emph{depvar}$  $\emph{depvar}$   $\emph{fe\_equation}$   $[ \; | \; | \; \emph{re\_equation}$   $[ \; | \; | \; \emph{re\_equation} \; \ldots ]$   $[ \; , \; \emph{options}]$  $[ \; , \; \emph{options}]$  $[ \; , \; \emph{options}]$ 

where the syntax of *fe equation* is

 $\begin{bmatrix} indepvars \end{bmatrix}$  $\begin{bmatrix} indepvars \end{bmatrix}$  $\begin{bmatrix} indepvars \end{bmatrix}$   $\begin{bmatrix} if \end{bmatrix}$  $\begin{bmatrix} if \end{bmatrix}$  $\begin{bmatrix} if \end{bmatrix}$   $\begin{bmatrix} in \end{bmatrix}$  $\begin{bmatrix} in \end{bmatrix}$  $\begin{bmatrix} in \end{bmatrix}$   $\begin{bmatrix} weight \end{bmatrix}$  $\begin{bmatrix} weight \end{bmatrix}$  $\begin{bmatrix} weight \end{bmatrix}$   $\begin{bmatrix} , fe\_{options} \end{bmatrix}$ 

and the syntax of *re\_equation* is one of the following:

for random coefficients and intercepts

 $levelvar:$   $\lceil \text{varlist} \rceil$  $\lceil \text{varlist} \rceil$  $\lceil \text{varlist} \rceil$   $\lceil$  , *re options*  $\lceil$ 

for random effects among the values of a factor variable in a crossed-effects model

*levelvar*: R.*[varname](https://www.stata.com/manuals/u11.pdf#u11.4varnameandvarlists)*

*levelvar* is a variable identifying the group structure for the random effects at that level or is \_all representing one group comprising all observations.

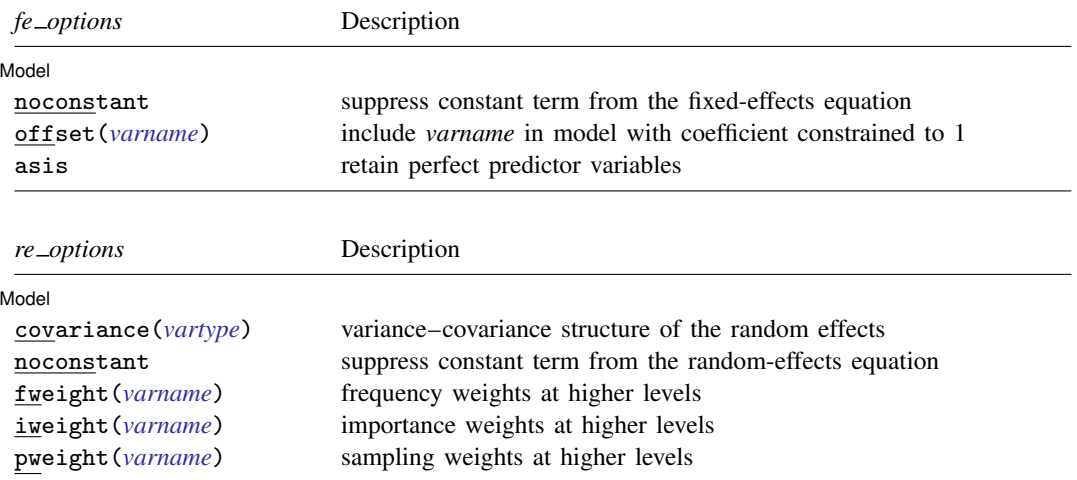

<span id="page-2-1"></span><span id="page-2-0"></span>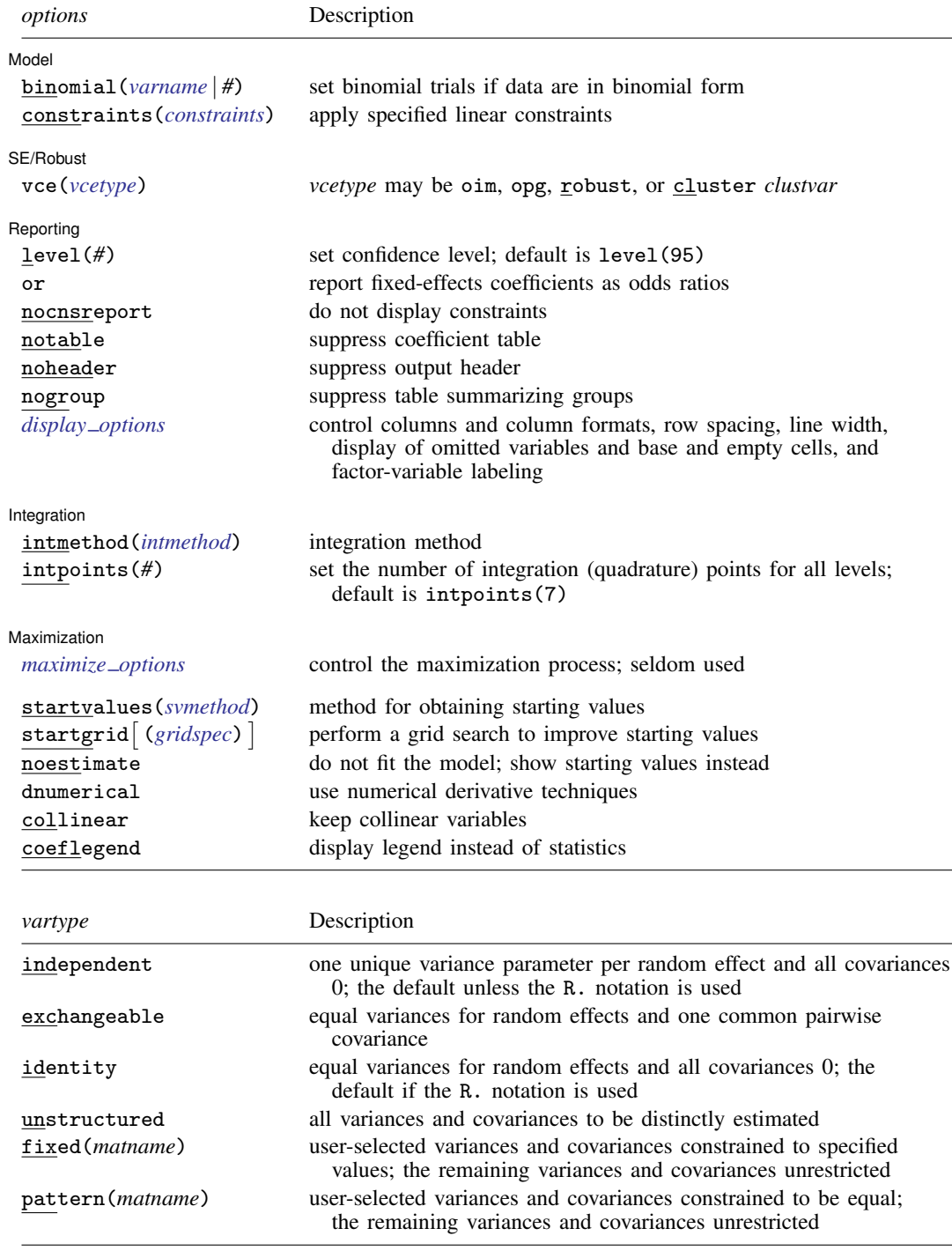

#### **4 [melogit](#page-0-2) — Multilevel mixed-effects logistic regression**

<span id="page-3-2"></span>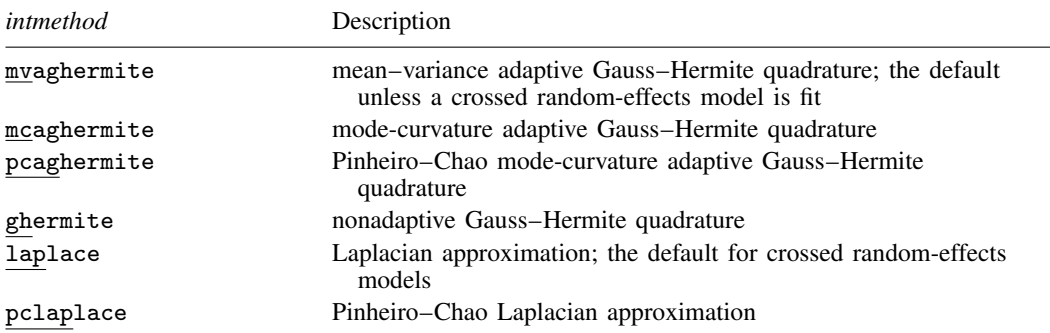

*indepvars* and *varlist* may contain factor variables; see [U[\] 11.4.3 Factor variables](https://www.stata.com/manuals/u11.pdf#u11.4.3Factorvariables).

*depvar*, *indepvars*, and *varlist* may contain time-series operators; see [U[\] 11.4.4 Time-series varlists](https://www.stata.com/manuals/u11.pdf#u11.4.4Time-seriesvarlists).

bayes, by, collect, and svy are allowed; see [U[\] 11.1.10 Prefix commands](https://www.stata.com/manuals/u11.pdf#u11.1.10Prefixcommands). For more details, see [BAYES] [bayes: mel](https://www.stata.com/manuals/bayesbayesmelogit.pdf#bayesbayesmelogit)[ogit](https://www.stata.com/manuals/bayesbayesmelogit.pdf#bayesbayesmelogit).

vce() and weights are not allowed with the svy prefix; see [\[SVY\]](https://www.stata.com/manuals/svysvy.pdf#svysvy) svy.

<span id="page-3-1"></span>fweights, iweights, and pweights are allowed; see [U[\] 11.1.6 weight](https://www.stata.com/manuals/u11.pdf#u11.1.6weight). Only one type of weight may be specified. Weights are not supported under the Laplacian approximation or for crossed models.

startvalues(), startgrid, noestimate, dnumerical, collinear, and coeflegend do not appear in the dialog box.

<span id="page-3-0"></span>See [U[\] 20 Estimation and postestimation commands](https://www.stata.com/manuals/u20.pdf#u20Estimationandpostestimationcommands) for more capabilities of estimation commands.

# **Options**

 $\overline{a}$ 

#### [Model] Model <u>by</u> the contract of the contract of the contract of the contract of the contract of the contract of the contract of the contract of the contract of the contract of the contract of the contract of the contract of the

- noconstant suppresses the constant (intercept) term and may be specified for the fixed-effects equation and for any of or all the random-effects equations.
- offset(*[varname](https://www.stata.com/manuals/u11.pdf#u11.4varnameandvarlists)*) specifies that *varname* be included in the fixed-effects portion of the model with the coefficient constrained to be 1.
- asis forces retention of perfect predictor variables and their associated, perfectly predicted observations and may produce instabilities in maximization; see [R] [probit](https://www.stata.com/manuals/rprobit.pdf#rprobit).
- covariance(*vartype*) specifies the structure of the covariance matrix for the random effects and may be specified for each random-effects equation. *vartype* is one of the following: independent, exchangeable, identity, unstructured, fixed(*matname*), or pattern(*matname*).
	- covariance(independent) covariance structure allows for a distinct variance for each random effect within a random-effects equation and assumes that all covariances are 0. The default is covariance(independent) unless a crossed random-effects model is fit, in which case the default is covariance(identity).
	- covariance(exchangeable) structure specifies one common variance for all random effects and one common pairwise covariance.
	- covariance(identity) is short for "multiple of the identity"; that is, all variances are equal and all covariances are 0.
	- covariance(unstructured) allows for all variances and covariances to be distinct. If an equation consists of p random-effects terms, the unstructured covariance matrix will have  $p(p+1)/2$ unique parameters.
- covariance(fixed(*matname*)) and covariance(pattern(*matname*)) covariance structures provide a convenient way to impose constraints on variances and covariances of random effects. Each specification requires a *matname* that defines the restrictions placed on variances and covariances. Only elements in the lower triangle of *matname* are used, and row and column names of *matname* are ignored. A missing value in *matname* means that a given element is unrestricted. In a fixed (*matname*) covariance structure, (co)variance  $(i, j)$  is constrained to equal the value specified in the  $i$ , *j*th entry of *matname*. In a pattern (*matname*) covariance structure, (co)variances  $(i, j)$  and  $(k, l)$  are constrained to be equal if *matname*[i, j] = *matname*[k, l].
- fweight(*[varname](https://www.stata.com/manuals/u11.pdf#u11.4varnameandvarlists)*) specifies frequency weights at higher levels in a multilevel model, whereas frequency weights at the first level (the observation level) are specified in the usual manner, for example, [fw=*fwtvar1*]. *varname* can be any valid Stata variable name, and you can specify fweight() at levels two and higher of a multilevel model. For example, in the two-level model

. *mecmd fixed\_portion*  $[\text{fw} = \text{wt1}]$  || school: ... , fweight(wt2) ...

the variable wt1 would hold the first-level (the observation-level) frequency weights, and wt2 would hold the second-level (the school-level) frequency weights.

iweight(*[varname](https://www.stata.com/manuals/u11.pdf#u11.4varnameandvarlists)*) specifies importance weights at higher levels in a multilevel model, whereas importance weights at the first level (the observation level) are specified in the usual manner, for example, [iw=*iwtvar1*]. *varname* can be any valid Stata variable name, and you can specify iweight() at levels two and higher of a multilevel model. For example, in the two-level model

. *mecmd fixed\_portion*  $\begin{bmatrix} iw = wt1 \end{bmatrix}$  || school: ... , iweight(wt2) ...

the variable wt1 would hold the first-level (the observation-level) importance weights, and wt2 would hold the second-level (the school-level) importance weights.

pweight(*[varname](https://www.stata.com/manuals/u11.pdf#u11.4varnameandvarlists)*) specifies sampling weights at higher levels in a multilevel model, whereas sampling weights at the first level (the observation level) are specified in the usual manner, for example, [pw=*pwtvar1*]. *varname* can be any valid Stata variable name, and you can specify pweight() at levels two and higher of a multilevel model. For example, in the two-level model

. *mecmd fixed\_portion*  $[pw = wt1]$  || school: ... ,  $pweight(wt2)$  ...

variable wt1 would hold the first-level (the observation-level) sampling weights, and wt2 would hold the second-level (the school-level) sampling weights.

binomial(*[varname](https://www.stata.com/manuals/u11.pdf#u11.4varnameandvarlists)* | *#*) specifies that the data are in binomial form; that is, *[depvar](https://www.stata.com/manuals/u11.pdf#u11.4varnameandvarlists)* records the number of successes from a series of binomial trials. This number of trials is given either as *varname*, which allows this number to vary over the observations, or as the constant #. If binomial() is not specified (the default), *depvar* is treated as Bernoulli, with any nonzero, nonmissing values indicating positive responses.

constraints(*constraints*); see [R] [Estimation options](https://www.stata.com/manuals/restimationoptions.pdf#rEstimationoptions).

SF/Robust SE/Robust Letters and the contract of the contract of the contract of the contract of the contract of the contract of the contract of the contract of the contract of the contract of the contract of the contract of the cont

 $\overline{a}$ 

 $\overline{a}$ 

vce(*vcetype*) specifies the type of standard error reported, which includes types that are derived from asymptotic theory (oim, opg), that are robust to some kinds of misspecification (robust), and that allow for intragroup correlation (cluster *clustvar*); see [R] *vce [option](https://www.stata.com/manuals/rvce_option.pdf#rvce_option)*. If vce(robust) is specified, robust variances are clustered at the highest level in the multilevel model.

Reportina Reporting **the contract of the contract of the contract of the contract of the contract of the contract of the contract of the contract of the contract of the contract of the contract of the contract of the contract of the** 

level(*#*); see [R] [Estimation options](https://www.stata.com/manuals/restimationoptions.pdf#rEstimationoptions).

or reports estimated fixed-effects coefficients transformed to odds ratios, that is,  $\exp(\beta)$  rather than  $\beta$ . Standard errors and confidence intervals are similarly transformed. This option affects how results are displayed, not how they are estimated. or may be specified either at estimation or upon replay.

nocnsreport; see [R] [Estimation options](https://www.stata.com/manuals/restimationoptions.pdf#rEstimationoptions).

notable suppresses the estimation table, either at estimation or upon replay.

noheader suppresses the output header, either at estimation or upon replay.

nogroup suppresses the display of group summary information (number of groups, average group size, minimum, and maximum) from the output header.

<span id="page-5-0"></span>*display options*: noci, nopvalues, noomitted, vsquish, noemptycells, baselevels, allbaselevels, nofvlabel, fvwrap(*#*), fvwrapon(*style*), cformat(% *[fmt](https://www.stata.com/manuals/d.pdf#dformat)*), pformat(% *fmt*), sformat(% fmt), and nolstretch; see [R] [Estimation options](https://www.stata.com/manuals/restimationoptions.pdf#rEstimationoptions).

Integration Integration <u>Executive Construction and the construction</u> of the construction of the construction of the construction of the construction of the construction of the construction of the construction of the construction of t

 $\overline{a}$ 

intmethod(*intmethod*) specifies the integration method to be used for the random-effects model. mvaghermite performs mean–variance adaptive Gauss–Hermite quadrature; mcaghermite and pcaghermite perform mode-curvature adaptive Gauss–Hermite quadrature; ghermite performs nonadaptive Gauss–Hermite quadrature; and laplace and pclaplace perform the Laplacian approximation, equivalent to mode-curvature adaptive Gaussian quadrature with one integration point. Techniques pcaghermite and pclaplace obtain the random-effects mode and curvature using the efficient hierarchical decomposition algorithm described in [Pinheiro and Chao](#page-22-0) [\(2006](#page-22-0)). For hierarchical models, this algorithm takes advantage of the design structure to minimize memory use and utilizes a series of orthogonal triangulations to compute the factored random-effects Hessian indirectly, avoiding the sparse full Hessian. Techniques mcaghermite and laplace use Cholesky factorization on the full Hessian. For four- and higher-level hierarchical designs, there can be dramatic computation-time differences.

The default integration method is mvaghermite unless a crossed random-effects model is fit, in which case the default integration method is laplace. The Laplacian approximation has been known to produce biased parameter estimates; however, the bias tends to be more prominent in the estimates of the variance components rather than in the estimates of the fixed effects.

For crossed random-effects models, estimation with more than one quadrature point may be prohibitively intensive even for a small number of levels. For this reason, the integration method defaults to the Laplacian approximation. You may override this behavior by specifying a different integration method.

intpoints(*#*) sets the number of integration points for quadrature. The default is intpoints(7), which means that seven quadrature points are used for each level of random effects. This option is not allowed with intmethod(laplace).

The more integration points, the more accurate the approximation to the log likelihood. However, computation time increases as a function of the number of quadrature points raised to a power equaling the dimension of the random-effects specification. In crossed random-effects models and in models with many levels or many random coefficients, this increase can be substantial.

Maximization Maximization

<span id="page-5-1"></span> $\overline{a}$ 

*maximize options*: difficult, technique(*[algorithm](https://www.stata.com/manuals/rmaximize.pdf#rMaximizeSyntaxalgorithm_spec) spec*), iterate(*#*), - no log, trace, gradient, showstep, hessian, showtolerance, tolerance(*#*), ltolerance(*#*), nrtolerance(*#*), nonrtolerance, and from(*init specs*); see [R] [Maximize](https://www.stata.com/manuals/rmaximize.pdf#rMaximize). Those that require special mention for melogit are listed below.

from() accepts a properly labeled vector of initial values or a list of coefficient names with values. A list of values is not allowed.

The following options are available with melogit but are not shown in the dialog box:

startvalues(*svmethod*), startgrid (gridspec) , noestimate, and dnumerical; see [[ME](https://www.stata.com/manuals/memeglm.pdf#memeglmOptionsstartval)] [meglm](https://www.stata.com/manuals/memeglm.pdf#memeglmOptionsstartval).

<span id="page-6-0"></span>collinear, coeflegend; see [R] [Estimation options](https://www.stata.com/manuals/restimationoptions.pdf#rEstimationoptions).

# **Remarks and examples [stata.com](http://stata.com)**

For a general introduction to me commands, see [ME] [me](https://www.stata.com/manuals/meme.pdf#meme).

melogit is a convenience command for meglm with a logit link and a bernoulli or binomial family; see [ME] [meglm](https://www.stata.com/manuals/memeglm.pdf#memeglm).

Remarks are presented under the following headings:

**[Introduction](#page-6-1)** [Two-level models](#page-7-0) [Other covariance structures](#page-13-0) [Three-level models](#page-14-0) [Crossed-effects models](#page-16-0)

## <span id="page-6-1"></span>**Introduction**

Mixed-effects logistic regression is logistic regression containing both fixed effects and random effects. In longitudinal data and panel data, random effects are useful for modeling intracluster correlation; that is, observations in the same cluster are correlated because they share common cluster-level random effects.

melogit allows for many levels of random effects. However, for simplicity, for now we consider the two-level model, where for a series of M independent clusters, and conditional on a set of random effects  $\mathbf{u}_i$ ,

$$
Pr(y_{ij} = 1 | \mathbf{x}_{ij}, \mathbf{u}_j) = H(\mathbf{x}_{ij} \boldsymbol{\beta} + \mathbf{z}_{ij} \mathbf{u}_j)
$$
(1)

<span id="page-6-2"></span>for  $j = 1, \ldots, M$  clusters, with cluster j consisting of  $i = 1, \ldots, n_j$  observations. The responses are the binary-valued  $y_{ij}$ , and we follow the standard Stata convention of treating  $y_{ij} = 1$  if  $depvar_{ij} \neq 0$ and treating  $y_{ij} = 0$  otherwise. The  $1 \times p$  row vector  $\mathbf{x}_{ij}$  are the covariates for the fixed effects, analogous to the covariates you would find in a standard logistic regression model, with regression coefficients (fixed effects)  $\beta$ . For notational convenience here and throughout this manual entry, we suppress the dependence of  $y_{ij}$  on  $x_{ij}$ .

The  $1 \times q$  vector  $z_{ij}$  are the covariates corresponding to the random effects and can be used to represent both random intercepts and random coefficients. For example, in a random-intercept model,  $z_{ij}$  is simply the scalar 1. The random effects  $u_i$  are M realizations from a multivariate normal distribution with mean 0 and  $q \times q$  variance matrix  $\Sigma$ . The random effects are not directly estimated as model parameters but are instead summarized according to the unique elements of  $\Sigma$ , known as variance components. One special case of [\(1\)](#page-6-2) places  $z_{ij} = x_{ij}$  so that all covariate effects are essentially random and distributed as multivariate normal with mean  $\beta$  and variance  $\Sigma$ .

Finally, because this is logistic regression,  $H(\cdot)$  is the logistic cumulative distribution function, which maps the linear predictor to the probability of a success  $(y_{ij} = 1)$ , with  $H(v) = \exp(v)/\{1 + \exp(v)\}\.$ 

Model [\(1\)](#page-6-2) may also be stated in terms of a latent linear response, where only  $y_{ij} = I(y_{ij}^* > 0)$ is observed for the latent

$$
y_{ij}^* = \mathbf{x}_{ij}\boldsymbol{\beta} + \mathbf{z}_{ij}\mathbf{u}_j + \epsilon_{ij}
$$

The errors  $\epsilon_{ij}$  are distributed as logistic with mean 0 and variance  $\pi^2/3$  and are independent of  $\mathbf{u}_j$ .

A two-level logistic model can also be fit using xtlogit with the re option; see [XT] [xtlogit](https://www.stata.com/manuals/xtxtlogit.pdf#xtxtlogit). In the absence of random effects, mixed-effects logistic regression reduces to standard logistic regression; see [R] [logit](https://www.stata.com/manuals/rlogit.pdf#rlogit).

## <span id="page-7-0"></span>**Two-level models**

Example 1: Two-level random-intercept model

[Ng et al.](#page-22-1) ([2006\)](#page-22-1) analyze a subsample of data from the 1989 Bangladesh fertility survey ([Huq and](#page-22-2) [Cleland](#page-22-2) [1990](#page-22-2)), which polled 1,934 Bangladeshi women on their use of contraception.

```
. use https://www.stata-press.com/data/r18/bangladesh
(Bangladesh Fertility Survey, 1989)
. describe
Contains data from https://www.stata-press.com/data/r18/bangladesh.dta
 Observations: 1,934 Bangladesh Fertility Survey,
                                              1989
    Variables: 8 28 May 2022 20:27
                                            (_dta has notes)
Variable Storage Display Value
   name type format label Variable label
district byte %9.0g District<br>c_use byte %9.0g vesno Use cont
c_use byte \%9.0g yesno Use contraception<br>urban byte \%9.0g urban Urban or rural
                       %9.0g urban Urban or rural<br>%6.2f Age, mean cent
age float %6.2f Age, mean centered
child1 byte %9.0g 1 child<br>child2 byte %9.0g 2 child
child2 byte %9.0g 2 children<br>child3 byte %9.0g 3 or more
child3 byte %9.0g 3 or more children<br>children byte %18.0g childlbl Number of children
               byte %18.0g childlbl Number of children
```
Sorted by: district

The women sampled were from 60 districts, identified by the variable district. Each district contained either urban or rural areas (variable urban) or both. The variable  $c$  use is the binary response, with a value of 1 indicating contraceptive use. Other covariates include mean-centered age and a factor variable for the number of children.

Consider a standard logistic regression model, amended to have random effects for each district. Defining  $\pi_{ij} = Pr(c\_{useij} = 1)$ , we have

<span id="page-7-1"></span>
$$
logit(\pi_{ij}) = \beta_0 + \beta_1 1.\text{urban}_{ij} + \beta_2 \text{age}_{ij} + \beta_3 1.\text{children}_{ij} + \beta_4 2.\text{children}_{ij} + \beta_5 3.\text{children}_{ij} + u_j
$$
\n(2)

for  $j = 1, \ldots, 60$  districts, with  $i = 1, \ldots, n_j$  women in district j.

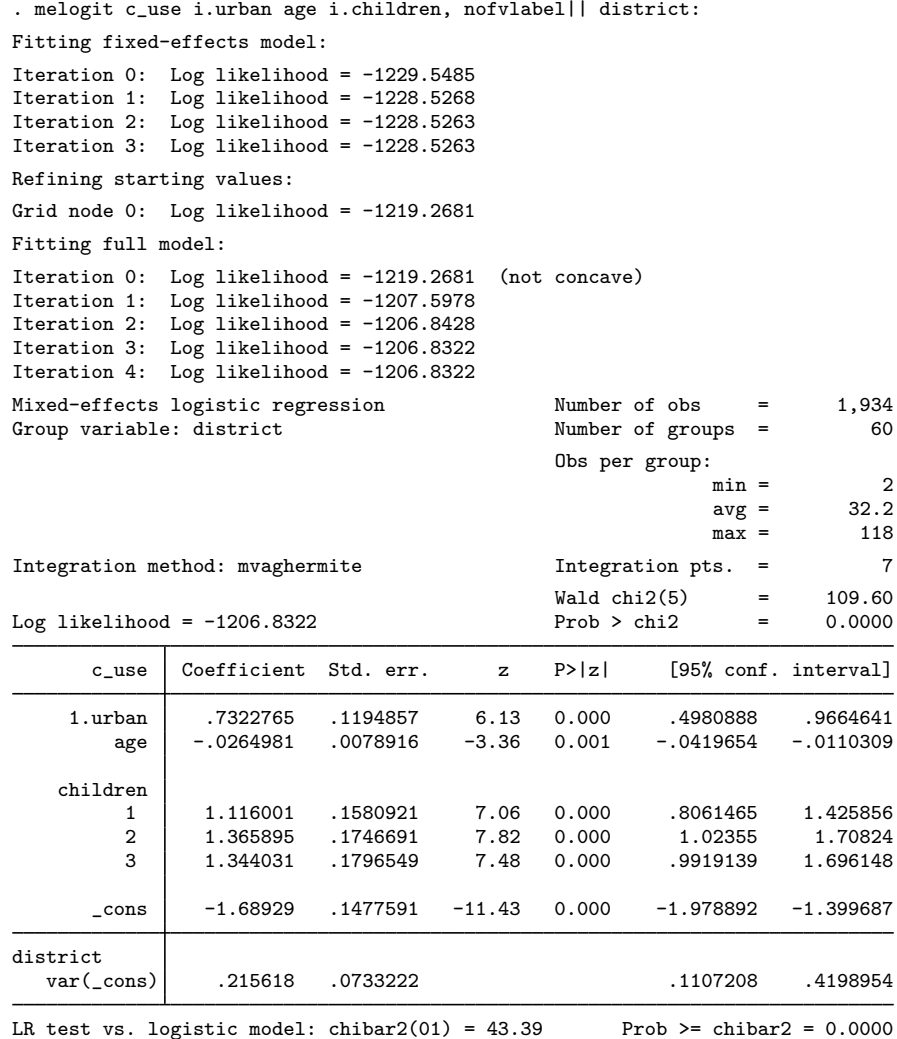

The estimation table reports the fixed effects and the estimated variance components. The fixed effects can be interpreted just as you would the output from logit. You can also specify the or option at estimation or on replay to display the fixed effects as odds ratios instead. If you did display results as odds ratios, you would find urban women to have roughly double the odds of using contraception as that of their rural counterparts. Having any number of children will increase the odds from threeto fourfold when compared with the base category of no children. Contraceptive use also decreases with age. The nofvlabel option requested the values of factor variables urban and children be displayed instead of the value labels.

Underneath the fixed effect, the table shows the estimated variance components. The random-effects equation is labeled district, meaning that these are random effects at the district level. Because we have only one random effect at this level, the table shows only one variance component. The estimate of  $\sigma_u^2$  is 0.22 with standard error 0.07.

A likelihood-ratio test comparing the model with ordinary logistic regression is provided and is highly significant for these data.

We now store our estimates for later use.

. estimates store r\_int

In what follows, we will be extending [\(2\)](#page-7-1), focusing on the variable urban. Before we begin, to keep things short we restate [\(2\)](#page-7-1) as

$$
logit(\pi_{ij}) = \beta_0 + \beta_1 \mathbf{1}.\text{urban}_{ij} + \mathcal{F}_{ij} + u_j
$$

where  $\mathcal{F}_{ij}$  is merely shorthand for the portion of the fixed-effects specification having to do with age and children.

#### Example 2: Two-level random-slope model

Extending [\(2\)](#page-7-1) to allow for a random slope on the indicator variable 1.urban yields the model

$$
logit(\pi_{ij}) = \beta_0 + \beta_1 1.\text{urban}_{ij} + \mathcal{F}_{ij} + u_j + v_j 1.\text{urban}_{ij}
$$
\n(3)

which we can fit by typing

```
. melogit c_use i.urban age i.children, nofvlabel || district: i.urban
 (output omitted )
. estimates store r_urban
```
Extending the model was as simple as adding i.urban to the random-effects specification so that the model now includes a random intercept and a random coefficient on 1.urban. We dispense with the output because, although this is an improvement over the random-intercept model [\(2\)](#page-7-1),

```
. lrtest r_int r_urban
Likelihood-ratio test
Assumption: r_int nested within r_urban
 LR \text{ chi}(1) = 3.66Prob > chi2 = 0.0558Note: The reported degrees of freedom assumes the null hypothesis is not on
      the boundary of the parameter space. If this is not true, then the
      reported test is conservative.
```
we find the default covariance structure for  $(u_j, v_j)$ , covariance(independent),

$$
\mathbf{\Sigma} = \text{Var}\begin{bmatrix} u_j \\ v_j \end{bmatrix} = \begin{bmatrix} \sigma_u^2 & 0 \\ 0 & \sigma_v^2 \end{bmatrix}
$$

to be inadequate. We state that the random-coefficient model is an "improvement" over the randomintercept model because the null hypothesis of the likelihood-ratio comparison test  $(H_0: \sigma_v^2 = 0)$  is on the boundary of the parameter test. This makes the reported  $p$ -value, 5.6%, an upper bound on the actual p-value, which is actually half of that; see [Distribution theory for likelihood-ratio test](https://www.stata.com/manuals/meme.pdf#memeRemarksandexamplesDistributiontheoryforlikelihood-ratiotest) in [ME] [me](https://www.stata.com/manuals/meme.pdf#meme).

We see below that we can reject this model in favor of one that allows correlation between  $u_i$ and  $v_i$ .

<span id="page-9-0"></span>◁

. melogit c\_use i.urban age i.children, nofvlabel > || district: i.urban, covariance(unstructured) Fitting fixed-effects model: Iteration 0: Log likelihood = -1229.5485 Iteration 1: Log likelihood = -1228.5268 Iteration 2: Log likelihood = -1228.5263 Iteration 3: Log likelihood = -1228.5263 Refining starting values: Grid node 0: Log likelihood =  $-1215.8592$ Fitting full model: Iteration 0: Log likelihood = -1215.8592 (not concave) Iteration 1: Log likelihood =  $-1201.0652$ Iteration 2: Log likelihood = -1199.6394 Iteration 3: Log likelihood = -1199.3157 Iteration 4: Log likelihood =  $-1199.315$ Iteration 5: Log likelihood =  $-1199.315$ Mixed-effects logistic regression Mumber of obs = 1,934<br>Group variable: district  $\blacksquare$  80 Group variable: district  $\sim$  Number of groups = 60 Obs per group:  $min = 2$ <br> $avg = 32.2$  $avg =$  $max = 118$ Integration method: mvaghermite **Integration pts.** = 7  $Wald chi2(5) = 97.50$ <br>Prob > chi2 = 0.0000 Log likelihood =  $-1199.315$ c\_use Coefficient Std. err. z P>|z| [95% conf. interval] 1.urban .8157875 .1715519 4.76 0.000 .4795519 1.152023 age  $-.026415$   $.008023$   $-3.29$   $0.001$   $-.0421398$   $-.0106902$ children 1 1.13252 .1603285 7.06 0.000 .818282 1.446758 2 1.357739 .1770522 7.67 0.000 1.010723 1.704755 3 | 1.353827 .1828801 7.40 0.000 .9953882  $\text{cons}$  -1.71165 .1605618 -10.66 0.000 -2.026345 -1.396954 district var(1.urban) .6663237 .3224689 .258074 1.720387 .<br>1292463 .203473 .7465413 .3897448 .1292463 var(\_cons) .3897448 .1292463 .203473 .7465413 district cov(1.urban,  $\text{[cons]}$  -.4058861 .1755414 -2.31 0.021 -.7499408 -.0618313 LR test vs. logistic model:  $\text{chi}(3) = 58.42$  Prob >  $\text{chi}(2) = 0.0000$ 

Note: LR test is conservative and provided only for reference.

. estimates store r\_urban\_corr

. lrtest r\_urban r\_urban\_corr

Likelihood-ratio test

Assumption: r\_urban nested within r\_urban\_corr

LR  $chi2(1) = 11.38$  $Prob$  > chi2 = 0.0007 By specifying covariance(unstructured) above, we told melogit to allow correlation between random effects at the district level; that is,

$$
\Sigma = \text{Var}\begin{bmatrix} u_j \\ v_j \end{bmatrix} = \begin{bmatrix} \sigma_u^2 & \sigma_{uv} \\ \sigma_{uv} & \sigma_v^2 \end{bmatrix}
$$

# Example 3: Alternative parameterization of random slopes

The purpose of introducing a random coefficient on the binary variable urban in [\(3\)](#page-9-0) was to allow for separate random effects, within each district, for the urban and rural areas of that district. Hence, if we turn off base levels for factor variable  $i$ .urban via ibn.urban, then we can reformulate  $(3)$ as

<span id="page-11-0"></span>
$$
logit(\pi_{ij}) = \beta_0 0.\text{urban}_{ij} + (\beta_0 + \beta_1)1.\text{urban}_{ij} + \mathcal{F}_{ij} + u_j 0.\text{urban}_{ij} + (u_j + v_j)1.\text{urban}_{ij} \tag{3a}
$$

where we have translated both the fixed portion and the random portion to be in terms of 0.urban rather than a random intercept. Translating the fixed portion is not necessary to make the point we make below, but we do so anyway for uniformity.

Translating the estimated random-effects parameters from the previous output to ones appropriate for [\(3a\)](#page-11-0), we get  $Var(u_j) = \hat{\sigma}_u^2 = 0.39$ ,

$$
Var(u_j + v_j) = \hat{\sigma}_u^2 + \hat{\sigma}_v^2 + 2\hat{\sigma}_{uv}
$$
  
= 0.39 + 0.67 - 2(0.41) = 0.24

and  $Cov(u_j, u_j + v_j) = \hat{\sigma}_u^2 + \hat{\sigma}_{uv} = 0.39 - 0.41 = -0.02.$ 

An alternative that does not require remembering how to calculate variances and covariances involving sums—and one that also gives you standard errors—is to let Stata do the work for you:

. melogit c\_use ibn.urban age i.children, noconstant nofvlabel > || district: ibn.urban, noconstant cov(unstructured) Fitting fixed-effects model: Iteration 0: Log likelihood =  $-1229.5485$ Iteration 1: Log likelihood = -1228.5268 Iteration 2: Log likelihood = -1228.5263 Iteration 3: Log likelihood = -1228.5263 Refining starting values: Grid node 0: Log likelihood =  $-1208.3922$ Fitting full model: Iteration 0: Log likelihood = -1208.3922 (not concave) Iteration 1: Log likelihood = -1203.556 (not concave) Iteration 2: Log likelihood = -1200.5896 Iteration 3: Log likelihood = -1199.7288 Iteration 4: Log likelihood = -1199.3373 Iteration 5: Log likelihood =  $-1199.3151$ Iteration 6: Log likelihood =  $-1199.315$ Mixed-effects logistic regression Mumber of obs = 1,934<br>Group variable: district the Number of groups = 60 Group variable: district  $\sim$  Number of groups = 60 Obs per group:  $min = 2$ <br> $avg = 32.2$  $\arg = 32.2$ <br> $\max = 118$  $max =$ Integration method: mvaghermite **Integration** pts. = 7  $Wald chi2(6) = 120.24$ <br>Prob > chi2 = 0.0000 Log likelihood =  $-1199.315$  $(1)$   $[c_use]_{cons} = 0$ c\_use Coefficient Std. err.  $\qquad \qquad z \qquad P > |z|$  [95% conf. interval] urban  $0 \mid -1.711652$  .1605617 -10.66 0.000 -2.026347 -1.396956 1 -.8958623 .1704954 -5.25 0.000 -1.230027 -.5616974 age | -.026415 .008023 -3.29 0.001 -.0421398 -.0106903 children 1 1.13252 .1603285 7.06 0.000 .8182819 1.446758 2 1.357739 .1770522 7.67 0.000 1.010724 1.704755 3 1.353827 .18288 7.40 0.000 .9953883 1.712265 \_cons 0 (omitted) district var(0.urban) .3897485 .1292403 .<br>var(1.urban) .2442899 .1450625 . .20310 .0762871 .7822759  $var(1,urban)$ district cov(0.urban, 1.urban) -.0161411 .1057462 -0.15 0.879 -.2233999 .1911177 LR test vs. logistic model:  $\text{chi}(3) = 58.42$  Prob >  $\text{chi}(2) = 0.0000$ Note: LR test is conservative and provided only for reference.

The above output demonstrates an equivalent fit to that we displayed for model [\(3\)](#page-9-0), with the added benefit of a more direct comparison of the parameters for rural and urban areas.

 $\triangleleft$ 

#### □ Technical note

Our model fits for  $(3)$  and  $(3a)$  are equivalent only because we allowed for correlation in the random effects for both. Had we used the default independent covariance structure, we would be fitting different models; in [\(3\)](#page-9-0) we would be making the restriction that  $Cov(u_i, v_j) = 0$ , whereas in [\(3a\)](#page-11-0) we would be assuming that  $Cov(u_i, u_i + v_j) = 0$ .

The moral here is that although melogit will do this by default, one should be cautious when imposing an independent covariance structure, because the correlation between random effects is not invariant to model translations that would otherwise yield equivalent results in standard regression models. In our example, we remapped an intercept and binary coefficient to two complementary binary coefficients, something we could do in standard logistic regression without consequence but that here required more consideration.

[Rabe-Hesketh and Skrondal](#page-22-3) ([2022,](#page-22-3) sec. 11.4) provide a nice discussion of this phenomenon in the related case of recentering a continuous covariate.

 $\Box$ 

#### <span id="page-13-0"></span>**Other covariance structures**

In the above examples, we demonstrated the independent and unstructured covariance structures. Also available are identity (seen previously in output but not directly specified), which restricts random effects to be uncorrelated and share a common variance, and exchangeable, which assumes a common variance and a common pairwise covariance.

You can also specify multiple random-effects equations at the same level, in which case the above four covariance types can be combined to form more complex blocked-diagonal covariance structures. This could be used, for example, to impose an equality constraint on a subset of variance components or to otherwise group together a set of related random effects.

Continuing the previous example, typing

```
. melogit c_use i.urban age i.children,
> || district: i.children, cov(exchangeable)
> || district:
```
would fit a model with the same fixed effects as [\(3\)](#page-9-0) but with random-effects structure

$$
logit(\pi_{ij}) = \beta_0 + \cdots + u_{1j} \text{1.children}_{ij} + u_{2j} \text{2.children}_{ij} + u_{3j} \text{3.children}_{ij} + v_j
$$

That is, we have random coefficients on the children factor levels (the first district: specification) and an overall district random intercept (the second district: specification). The above syntax fits a model with overall covariance structure

$$
\mathbf{\Sigma} = \text{Var}\begin{bmatrix} u_{1j} \\ u_{2j} \\ u_{3j} \\ v_j \end{bmatrix} = \begin{bmatrix} \sigma_u^2 & \sigma_c & \sigma_c & 0 \\ \sigma_c & \sigma_u^2 & \sigma_c & 0 \\ \sigma_c & \sigma_c & \sigma_u^2 & 0 \\ 0 & 0 & 0 & \sigma_v^2 \end{bmatrix}
$$

reflecting the relationship among the random coefficients for children. We did not have to specify noconstant on the first district: specification. melogit automatically avoids collinearity by including an intercept on only the final specification among repeated-level equations.

Of course, if we fit the above model, we would heed our own advice from the previous technical note and make sure that not only our data but also our specification characterization of the random effects permitted the above structure. That is, we would check the above against a model that had an unstructured covariance for all four random effects and then perhaps against a model that assumed an unstructured covariance among the three random coefficients on children, coupled with independence with the random intercept. All comparisons can be made by storing estimates (command estimates store) and then using lrtest, as demonstrated previously.

# <span id="page-14-1"></span><span id="page-14-0"></span>**Three-level models**

#### Example 4: Three-level random-intercept model

[Rabe-Hesketh, Toulopoulou, and Murray](#page-22-4) ([2001](#page-22-4)) analyzed data from a study measuring the cognitive ability of patients with schizophrenia compared with their relatives and control subjects. Cognitive ability was measured as the successful completion of the "Tower of London", a computerized task, measured at three levels of difficulty. For all but one of the 226 subjects, there were three measurements (one for each difficulty level). Because patients' relatives were also tested, a family identifier, family, was also recorded.

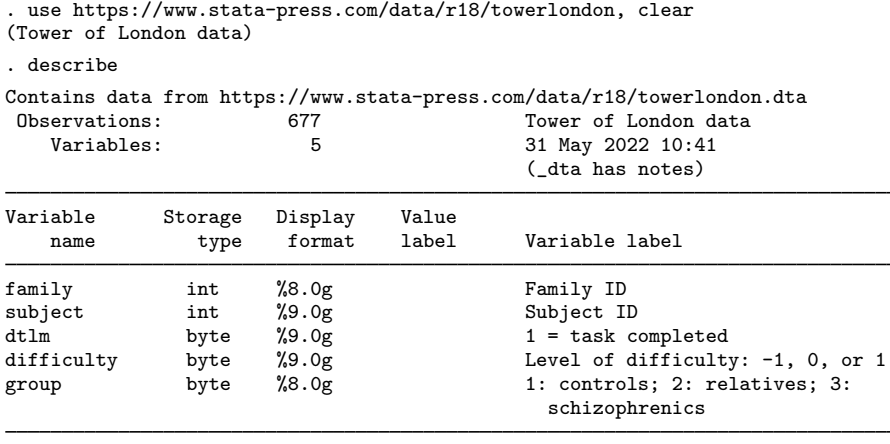

Sorted by: family subject

We fit a logistic model with response  $dt \mathbf{m}$ , the indicator of cognitive function, and with covariates difficulty and a set of indicator variables for group, with the controls (group==1) being the base category. We allow for random effects due to families and due to subjects within families, and we request to see odds ratios.

```
. melogit dtlm difficulty i.group || family: || subject: , or
Fitting fixed-effects model:
Iteration 0: Log likelihood = -317.35042
Iteration 1: Log likelihood = -313.90007
Iteration 2: Log likelihood = -313.89079Iteration 3: Log likelihood = -313.89079
Refining starting values:
Grid node 0: Log likelihood = -310.28429Fitting full model:
Iteration 0: Log likelihood = -310.28429
Iteration 1: Log likelihood = -307.36653Iteration 2: Log likelihood = -305.19357Iteration 3: Log likelihood = -305.12073Iteration 4: Log likelihood = -305.12041Iteration 5: Log likelihood = -305.12041Mixed-effects logistic regression Number of obs = 677
       Grouping information
                         No. of 0bservations per group<br>groups Minimum Average Max
       Group variable groups Minimum Average Maximum
              family 118 2 5.7 27
             subject 226 2 3.0 3
Integration method: mvaghermite Integration pts. = 7
                                         Wald chi2(3) = 74.90<br>Prob > chi2 = 0.0000Log likelihood = -305.12041dtlm Odds ratio Std. err. z P>|z| [95% conf. interval]
 difficulty .1923372 .037161 -8.53 0.000 .1317057 .2808806
      group
        2 .7798263 .2763763 -0.70 0.483 .3893369 1.561961
        3 .3491318 .13965 -2.63 0.009 .15941 .764651
      _cons .226307 .0644625 -5.22 0.000 .1294902 .3955112
family
  var(_cons) .5692105 .5215654 .0944757 3.429459
family>
subject
  var(_cons) 1.137917 .6854853 .3494165 3.705762
Note: Estimates are transformed only in the first equation to odds ratios.
Note: _cons estimates baseline odds (conditional on zero random effects).
```
LR test vs. logistic model:  $\text{chi}(2) = 17.54$  Prob >  $\text{chi}(2) = 0.0002$ 

Note: LR test is conservative and provided only for reference.

This is a three-level model with two random-effects equations, separated by ||. The first is a random intercept (constant only) at the family level, and the second is a random intercept at the subject level. The order in which these are specified (from left to right) is significant—melogit assumes that subject is nested within family.

The information on groups is now displayed as a table, with one row for each upper level. Among other things, we see that we have 226 subjects from 118 families.

After adjusting for the random-effects structure, the odds of successful completion of the Tower of London decrease dramatically as the level of difficulty increases. Also, schizophrenics (group==3) tended not to perform as well as the control subjects. Of course, we would make similar conclusions from a standard logistic model fit to the same data, but the odds ratios would differ somewhat.

◁

### □ Technical note

In the [previous example](#page-14-1), the subjects are coded with unique values between 1 and 251 (with some gaps), but such coding is not necessary to produce nesting within families. Once we specified the nesting structure to melogit, all that was important was the relative coding of subject within each unique value of family. We could have coded subjects as the numbers 1, 2, 3, and so on, restarting at 1 with each new family, and melogit would have produced the same results.

Group identifiers may also be coded using string variables.

∩

The above extends to models with more than two levels of nesting by adding more random-effects equations, each separated by ||. The order of nesting goes from left to right as the groups go from biggest (highest level) to smallest (lowest level).

# <span id="page-16-0"></span>**Crossed-effects models**

### Example 5: Crossed-effects model

[Rabe-Hesketh and Skrondal](#page-22-3) [\(2022](#page-22-3), 493–512) perform an analysis on school data from Fife, Scotland. The data, originally from [Paterson](#page-22-5) ([1991](#page-22-5)), are from a study measuring students' attainment as an integer score from 1 to 10, based on the Scottish school exit examination taken at age 16. The study comprises 3,435 students who first attended any one of 148 primary schools and then any one of 19 secondary schools.

```
. use https://www.stata-press.com/data/r18/fifeschool
(School data from Fife, Scotland)
. describe
Contains data from https://www.stata-press.com/data/r18/fifeschool.dta
Observations: 3,435 School data from Fife, Scotland<br>Variables: 5 28 May 2022 10:08
                                          28 May 2022 10:08
                                          (_dta has notes)
Variable Storage Display Value
   name type format label Variable label
pid int %9.0g Primary school ID<br>sid byte %9.0g Secondary school
sid byte %9.0g Secondary school ID<br>attain byte %9.0g byte Attainment score at
                                          Attainment score at age 16
vrq int %9.0g Verbal-reasoning score from final
                                            year of primary school
sex byte %9.0g 1: female; 0: male
```
Sorted by:

. generate byte attain\_gt\_6 = attain > 6

To make the analysis relevant to our present discussion, we focus not on the attainment score itself but instead on whether the score is greater than 6. We wish to model this indicator as a function of the fixed effect sex and of random effects due to primary and secondary schools.

For this analysis, it would make sense to assume that the random effects are not nested, but instead crossed, meaning that the effect due to primary school is the same regardless of the secondary school attended. Our model is thus

<span id="page-17-0"></span>
$$
logit{Pr(attainijk > 6)} = \beta_0 + \beta_1 \text{sex}_{ijk} + u_j + v_k
$$
\n(4)

for student i,  $i = 1, \ldots, n_{jk}$ , who attended primary school j,  $j = 1, \ldots, 148$ , and then secondary school  $k, k = 1, ..., 19$ .

Because there is no evident nesting, one solution would be to consider the data as a whole and fit a two-level, one-cluster model with random-effects structure

$$
\mathbf{u} = \begin{bmatrix} u_1 \\ \vdots \\ u_{148} \\ v_1 \\ \vdots \\ v_{19} \end{bmatrix} \sim N(\mathbf{0}, \Sigma); \quad \Sigma = \begin{bmatrix} \sigma_u^2 \mathbf{I}_{148} & \mathbf{0} \\ \mathbf{0} & \sigma_v^2 \mathbf{I}_{19} \end{bmatrix}
$$

We can fit such a model by using the group designation  $\text{all}:$ , which tells melogit to treat the whole dataset as one cluster, and the R.*varname* notation, which mimics the creation of indicator variables identifying schools:

. melogit attain\_gt\_6 sex || \_all:R.pid || \_all:R.sid, or

But we do not recommend fitting the model this way because of high total dimension  $(148+19 = 167)$ of the random effects. This would require working with matrices of column dimension 167, which is probably not a problem for most current hardware, but would be a problem if this number got much larger.

An equivalent way to fit [\(4\)](#page-17-0) that has a smaller dimension is to treat the clusters identified by primary schools as nested within all the data, that is, as nested within the  $\alpha$  all group.

. melogit attain\_gt\_6 sex || \_all:R.sid || pid:, or note: crossed random-effects model specified; option intmethod(laplace) implied. Fitting fixed-effects model: Iteration 0: Log likelihood = -2320.2374 Iteration 1: Log likelihood = -2317.9062 Iteration 2: Log likelihood = -2317.9059 Iteration 3: Log likelihood = -2317.9059 Refining starting values: Grid node 0: Log likelihood =  $-2234.6403$ Fitting full model: Iteration 0: Log likelihood = -2234.6403 (not concave)<br>Iteration 1: Log likelihood = -2227.9507 (not concave) Iteration 1: Log likelihood = -2227.9507 (not concave)<br>Iteration 2: Log likelihood = -2227.9287 (not concave) Iteration 2: Log likelihood =  $-2227.9287$  (not concave)<br>Iteration 3: Log likelihood =  $-2227.9265$  (not concave) Iteration 3: Log likelihood =  $-2227.9265$ Iteration 4: Log likelihood = -2227.9263 Iteration 5: Log likelihood = -2221.6884 (not concave) Iteration 6: Log likelihood = -2221.1707 (not concave) Iteration 7: Log likelihood =  $-2221.1232$ Iteration 8: Log likelihood = -2220.1709 (not concave) Iteration 9: Log likelihood =  $-2220.1556$ Iteration 10: Log likelihood =  $-2220.0176$ Iteration 11: Log likelihood = -2220.0038 Iteration 12: Log likelihood =  $-2220.0035$ Iteration 13: Log likelihood =  $-2220.0035$ Mixed-effects logistic regression Number of obs = 3,435 Grouping information No. of Observations per group Group variable groups Minimum Average Maximum \_all 1 3,435 3,435.0 3,435 pid 148 1 23.2 72 Integration method: laplace  $Wald chi2(1) = 14.43$ <br> $Prob > chi2 = 0.0001$ Log likelihood =  $-2220.0035$ attain\_gt\_6 Odds ratio Std. err. z P>|z| [95% conf. interval] sex 1.325123 .0981968 3.80 0.000 1.145984 1.532264 \_cons .531146 .0617951 -5.44 0.000 .4228463 .6671835 \_all>sid var(\_cons) .1239764 .0693708 .0414048 .3712168 pid var(\_cons) .4520522 .0953939 .2989266 .6836167 Note: Estimates are transformed only in the first equation to odds ratios.

Note: cons estimates baseline odds (conditional on zero random effects).<br>LR test vs. logistic model: chi2(2) = 195.80 Prob > chi2 = 0.0000 LR test vs. logistic model:  $\text{chi}(2) = 195.80$ 

Note: LR test is conservative and provided only for reference.

Choosing the primary schools as those to nest was no accident; because there are far fewer secondary schools than primary schools, the above required only 19 random coefficients for the secondary schools and one random intercept at the primary school level, for a total dimension of 20. Our data also include a measurement of verbal reasoning, the variable vrq. Adding a fixed effect due to vrq in [\(4\)](#page-17-0) would negate the effect due to secondary school, a fact we leave to you to verify as an exercise.  $\triangleleft$ 

See [ME] [mixed](https://www.stata.com/manuals/memixed.pdf#memixed) for a similar discussion of crossed effects in the context of linear mixed models. Also see [Rabe-Hesketh and Skrondal](#page-22-3) [\(2022\)](#page-22-3) for more examples of crossed-effects models, including models with random interactions, and for more techniques on how to avoid high-dimensional estimation.

#### □ Technical note

The estimation in the previous example was performed using a Laplacian approximation, even though we did not specify this. Whenever the R. notation is used in random-effects specifications, estimation reverts to the Laplacian method because of the high dimension induced by having the R. variables.

In the above example, through some creative nesting, we reduced the dimension of the random effects to 20, but this is still too large to permit estimation via adaptive Gaussian quadrature; see [Computation time and the Laplacian approximation](https://www.stata.com/manuals/meme.pdf#memeRemarksandexamplesComputationtimeandtheLaplacianapproximation) in [ME] [me](https://www.stata.com/manuals/meme.pdf#meme). Even with two quadrature points, our rough formula for computation time would contain within it a factor of  $2^{20} = 1,048,576$ .

The intmethod(laplace) option is therefore assumed when you use R. notation. If the number of distinct levels of your R. variables is small enough (say, five or fewer) to permit estimation via quadrature, you can override the imposition of laplace by specifying a different integration method in the intmethod() option.

 $\Box$ 

# <span id="page-19-0"></span>**Stored results**

melogit stores the following in e():

Scalars

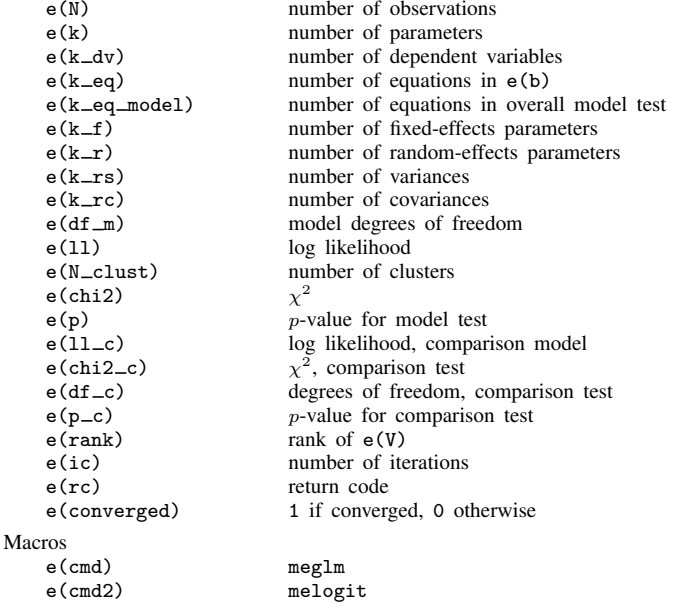

e(cmdline) command as typed<br>e(depvar) name of dependent e(depvar) name of dependent variable<br>e(wtype) weight type e(wtype) weight type e(wexp) weight expression (first-level weights)<br>e(fweightk) fweight variable for kth highest leve e(fweight*k*) fweight variable for *k*th highest level, if specified iweight variable for *kth highest level*, if specified e(pweight*k*) pweight variable for *k*th highest level, if specified e(covariates) list of covariates<br>e(ivars) erouning variable e(ivars) grouping variables<br>e(model) logistic e(model) logistic<br>e(title) title in est title in estimation output<br>logit e(link)<br>e(family) e(family) bernoulli or binomial<br>e(clustvar) mame of cluster variable name of cluster variable<br>offset  $e$ (offset) e(binomial) binomial number of trials<br>e(intmethod) integration method integration method e(n\_quad) number of integration points<br>e(chi2type) Wald: type of model  $x^2$ e(chi2type) Wald; type of model  $\chi^2$ e(vce) *vcetype* specified in vce()<br>e(vcetype) title used to label Std. err. title used to label Std. err. e(opt) type of optimization<br>e(which) max or min: whether e(which) max or min; whether optimizer is to perform maximization or minimization  $e$ (ml\_method) type of ml method e(ml\_method) type of ml method<br>e(user) name of likelihood e(user) name of likelihood-evaluator program maximization technique<br>the checksum e(datasignature) e(datasignaturevars) variables used in calculation of checksum<br> $e($ properties) by  $e$ (properties) e(estat\_cmd) program used to implement estat<br>e(predict) program used to implement predi e(predict) program used to implement predict<br>e(marginsnotok) predictions disallowed by margins e(marginsnotok) predictions disallowed by margins<br>e(marginswtype) weight type for margins weight type for margins e(marginswexp) weight expression for margins e(asbalanced) factor variables fvset as asbalanced e(asobserved) factor variables fvset as asobserved Matrices e(b) coefficient vector e(Cns) constraints matrix<br>e(ilog) iteration log (up t e(ilog) iteration log (up to 20 iterations)<br>e(gradient) gradient vector e(gradient) gradient vector<br>e(N\_g) group counts  $e(N_g)$  group counts<br> $e(g_{min})$  group-size m group-size minimums e(g\_avg) group-size averages<br>e(g\_max) group-size maximur e(g\_max) group-size maximums<br>e(V) variance-covariance n  $e(\overline{V})$  variance–covariance matrix of the estimators<br> $e(V_{\text{model}})$  model-based variance model-based variance Functions e(sample) marks estimation sample

In addition to the above, the following is stored in  $r()$ :

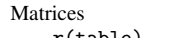

 $r$ (table) matrix containing the coefficients with their standard errors, test statistics, *p*-values, and confidence intervals

Note that results stored in  $r()$  are updated when the command is replayed and will be replaced when any r-class command is run after the estimation command.

# <span id="page-21-0"></span>**Methods and formulas**

melogit is a convenience command for meglm with a logit link and a bernoulli or binomial family; see [ME] [meglm](https://www.stata.com/manuals/memeglm.pdf#memeglm).

Model [\(1\)](#page-6-2) assumes Bernoulli data, a special case of the binomial. Because binomial data are also supported by melogit (option binomial()), the methods presented below are in terms of the more general binomial mixed-effects model.

For a two-level binomial model, consider the response  $y_{ij}$  as the number of successes from a series of  $r_{ij}$  Bernoulli trials (replications). For cluster j,  $j = 1, ..., M$ , the conditional distribution of  $y_j = (y_{j1}, \dots, y_{jn_j})'$ , given a set of cluster-level random effects  $u_j$ , is

$$
f(\mathbf{y}_j|\mathbf{u}_j) = \prod_{i=1}^{n_j} \left[ \binom{r_{ij}}{y_{ij}} \left\{ H(\boldsymbol{\eta}_{ij}) \right\}^{y_{ij}} \left\{ 1 - H(\boldsymbol{\eta}_{ij}) \right\}^{r_{ij} - y_{ij}} \right]
$$
  
=  $\exp \left( \sum_{i=1}^{n_j} \left[ y_{ij} \boldsymbol{\eta}_{ij} - r_{ij} \log \left\{ 1 + \exp(\boldsymbol{\eta}_{ij}) \right\} + \log \binom{r_{ij}}{y_{ij}} \right] \right)$ 

for  $\eta_{ij} = \mathbf{x}_{ij}\boldsymbol{\beta} + \mathbf{z}_{ij}\mathbf{u}_j + \text{offset}_{ij}$  and  $H(v) = \exp(v)/\{1 + \exp(v)\}.$ 

Defining  $\mathbf{r}_j = (r_{j1}, \dots, r_{jn_j})'$  and

$$
c(\mathbf{y}_j, \mathbf{r}_j) = \sum_{i=1}^{n_j} \log \binom{r_{ij}}{y_{ij}}
$$

where  $c(y_i, \mathbf{r}_i)$  does not depend on the model parameters, we can express the above compactly in matrix notation,

$$
f(\mathbf{y}_j|\mathbf{u}_j) = \exp\left[\mathbf{y}_j'\boldsymbol{\eta}_j - \mathbf{r}_j'\log\left\{\mathbf{1} + \exp(\boldsymbol{\eta}_j)\right\} + c(\mathbf{y}_j, \mathbf{r}_j)\right]
$$

where  $\eta_j$  is formed by stacking the row vectors  $\eta_{ij}$ . We extend the definitions of the functions  $\log(\cdot)$ and  $\exp(\cdot)$  to be vector functions where necessary.

Because the prior distribution of  $\mathbf{u}_j$  is multivariate normal with mean 0 and  $q \times q$  variance matrix Σ, the likelihood contribution for the jth cluster is obtained by integrating  $u_j$  out of the joint density  $f(\mathbf{y}_j, \mathbf{u}_j)$ ,

<span id="page-21-2"></span>
$$
\mathcal{L}_{j}(\boldsymbol{\beta}, \boldsymbol{\Sigma}) = (2\pi)^{-q/2} |\boldsymbol{\Sigma}|^{-1/2} \int f(\mathbf{y}_{j}|\mathbf{u}_{j}) \exp(-\mathbf{u}_{j}^{\prime} \boldsymbol{\Sigma}^{-1} \mathbf{u}_{j}/2) d\mathbf{u}_{j}
$$
  
=  $\exp \{c(\mathbf{y}_{j}, \mathbf{r}_{j})\} (2\pi)^{-q/2} |\boldsymbol{\Sigma}|^{-1/2} \int \exp \{h(\boldsymbol{\beta}, \boldsymbol{\Sigma}, \mathbf{u}_{j})\} d\mathbf{u}_{j}$  (2)

where

$$
h(\boldsymbol{\beta}, \boldsymbol{\Sigma}, \mathbf{u}_j) = \mathbf{y}_j' \boldsymbol{\eta}_j - \mathbf{r}_j' \log \left\{ \mathbf{1} + \exp(\boldsymbol{\eta}_j) \right\} - \mathbf{u}_j' \boldsymbol{\Sigma}^{-1} \mathbf{u}_j / 2
$$

and for convenience, in the arguments of  $h(\cdot)$  we suppress the dependence on the observable data  $(\mathbf{y}_i, \mathbf{r}_i, \mathbf{X}_i, \mathbf{Z}_i).$ 

The integration in [\(2\)](#page-21-2) has no closed form and thus must be approximated; see [Methods and](https://www.stata.com/manuals/memeglm.pdf#memeglmMethodsandformulas) [formulas](https://www.stata.com/manuals/memeglm.pdf#memeglmMethodsandformulas) in [ME] [meglm](https://www.stata.com/manuals/memeglm.pdf#memeglm) for details.

<span id="page-21-1"></span>melogit supports multilevel weights and survey data; see [Methods and formulas](https://www.stata.com/manuals/memeglm.pdf#memeglmMethodsandformulas) in [ME] [meglm](https://www.stata.com/manuals/memeglm.pdf#memeglm) for details.

# **References**

- Andrews, M. J., T. Schank, and R. Upward. 2006. [Practical fixed-effects estimation methods for the three-way](http://www.stata-journal.com/article.html?article=st0112) [error-components model.](http://www.stata-journal.com/article.html?article=st0112) Stata Journal 6: 461–481.
- Harbord, R. M., and P. Whiting. 2009. [metandi: Meta-analysis of diagnostic accuracy using hierarchical logistic](http://www.stata-journal.com/article.html?article=st0163) [regression.](http://www.stata-journal.com/article.html?article=st0163) Stata Journal 9: 211–229.
- <span id="page-22-2"></span>Huq, N. M., and J. Cleland. 1990. Bangladesh Fertility Survey 1989 (Main Report). National Institute of Population Research and Training.
- Joe, H. 2008. Accuracy of Laplace approximation for discrete response mixed models. Computational Statistics and Data Analysis 52: 5066–5074. [https://doi.org/10.1016/j.csda.2008.05.002.](https://doi.org/10.1016/j.csda.2008.05.002)
- Laird, N. M., and J. H. Ware. 1982. Random-effects models for longitudinal data. Biometrics 38: 963–974. <https://doi.org/10.2307/2529876>.
- Lin, X., and N. E. Breslow. 1996. Bias correction in generalized linear mixed models with multiple components of dispersion. Journal of the American Statistical Association 91: 1007–1016. [https://doi.org/10.2307/2291720.](https://doi.org/10.2307/2291720)
- Marchenko, Y. V. 2006. [Estimating variance components in Stata](http://www.stata-journal.com/article.html?article=st0095). Stata Journal 6: 1–21.
- McCulloch, C. E., S. R. Searle, and J. M. Neuhaus. 2008. Generalized, Linear, and Mixed Models. 2nd ed. Hoboken, NJ: Wiley.
- McLachlan, G. J., and K. E. Basford. 1988. Mixture Models: Inference and Applications to Clustering. New York: Dekker.
- <span id="page-22-1"></span>Ng, E. S.-W., J. R. Carpenter, H. Goldstein, and J. Rasbash. 2006. Estimation in generalised linear mixed models with binary outcomes by simulated maximum likelihood. Statistical Modelling 6: 23–42. [https://doi.org/10.1191/1471082X06st106oa.](https://doi.org/10.1191/1471082X06st106oa)
- <span id="page-22-5"></span>Paterson, L. 1991. Socio-economic status and educational attainment: A multidimensional and multilevel study. Evaluation and Research in Education 5: 97–121. [https://doi.org/10.1080/09500799109533303.](https://doi.org/10.1080/09500799109533303)
- <span id="page-22-0"></span>Pinheiro, J. C., and E. C. Chao. 2006. Efficient Laplacian and adaptive Gaussian quadrature algorithms for multilevel generalized linear mixed models. Journal of Computational and Graphical Statistics 15: 58–81. [https://doi.org/10.1198/106186006X96962.](https://doi.org/10.1198/106186006X96962)
- <span id="page-22-3"></span>Rabe-Hesketh, S., and A. Skrondal. 2022. [Multilevel and Longitudinal Modeling Using Stata](http://www.stata-press.com/books/multilevel-longitudinal-modeling-stata/). 4th ed. College Station, TX: Stata Press.
- <span id="page-22-4"></span>Rabe-Hesketh, S., T. Toulopoulou, and R. M. Murray. 2001. Multilevel modeling of cognitive function in schizophrenic patients and their first degree relatives. Multivariate Behavioral Research 36: 279–298. [https://doi.org/10.1207/](https://doi.org/10.1207/S15327906MBR3602_07) [S15327906MBR3602](https://doi.org/10.1207/S15327906MBR3602_07)\_07.
- Self, S. G., and K.-Y. Liang. 1987. Asymptotic properties of maximum likelihood estimators and likelihood ratio tests under nonstandard conditions. Journal of the American Statistical Association 82: 605–610. <https://doi.org/10.2307/2289471>.

# <span id="page-23-0"></span>**Also see**

- [ME] [melogit postestimation](https://www.stata.com/manuals/memelogitpostestimation.pdf#memelogitpostestimation) Postestimation tools for melogit
- [ME] [mecloglog](https://www.stata.com/manuals/memecloglog.pdf#memecloglog) Multilevel mixed-effects complementary log–log regression
- [ME] **[meprobit](https://www.stata.com/manuals/memeprobit.pdf#memeprobit)** Multilevel mixed-effects probit regression
- [ME] **[me](https://www.stata.com/manuals/meme.pdf#meme)** Introduction to multilevel mixed-effects models
- [BAYES] [bayes: melogit](https://www.stata.com/manuals/bayesbayesmelogit.pdf#bayesbayesmelogit) Bayesian multilevel logistic regression
- [SEM] [Intro 5](https://www.stata.com/manuals/semintro5.pdf#semIntro5) Tour of models ([Multilevel mixed-effects models](https://www.stata.com/manuals/semintro5.pdf#semIntro5RemarksandexamplesMultilevelmixed-effectsmodels))
- [SVY] [svy estimation](https://www.stata.com/manuals/svysvyestimation.pdf#svysvyestimation) Estimation commands for survey data
- [XT] [xtlogit](https://www.stata.com/manuals/xtxtlogit.pdf#xtxtlogit) Fixed-effects, random-effects, and population-averaged logit models
- [U[\] 20 Estimation and postestimation commands](https://www.stata.com/manuals/u20.pdf#u20Estimationandpostestimationcommands)

Stata, Stata Press, and Mata are registered trademarks of StataCorp LLC. Stata and Stata Press are registered trademarks with the World Intellectual Property Organization of the United Nations. Other brand and product names are registered trademarks or trademarks of their respective companies. Copyright  $\hat{c}$  1985–2023 StataCorp LLC, College Station, TX, USA. All rights reserved.

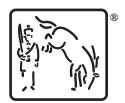